## **Problembehebung**

In diesem Kapitel finden Sie mögliche Lösungen für Probleme mit Ihrem Computer.

- [Cryptowall 3.0 entfernen](http://wiki.pitw.ch/doku.php/computer:problembehebung:cryptowall_entfernen)
- [Documents.library-ms kann nicht länger ausgeführt werden](http://wiki.pitw.ch/doku.php/computer:problembehebung:documents_library)
- [Einige Einstellungen werden von Ihrer Organisation verwaltet](http://wiki.pitw.ch/doku.php/computer:problembehebung:einstellungen_von_organisation_verwaltet)
- [Fehler 10016: Quelle DistributedCOM](http://wiki.pitw.ch/doku.php/computer:problembehebung:fehler_10016)
- [Hardwarereset](http://wiki.pitw.ch/doku.php/computer:problembehebung:hardware_reset)
- [Icon einer Verknüpfung wird nicht angezeigt](http://wiki.pitw.ch/doku.php/computer:problembehebung:icon_verknuepfung_nicht_angezeigt)
- [Computer ist langsam](http://wiki.pitw.ch/doku.php/computer:problembehebung:langsamer_computer)
- [Maus und Tastatur funktionieren nicht per USB](http://wiki.pitw.ch/doku.php/computer:problembehebung:maus_tastatur_usb_funktionieren_nicht)
- [Auf Datei zugreifender Prozess finden](http://wiki.pitw.ch/doku.php/computer:problembehebung:prozesse_dateizugriff)
- [Ransomware entfernen](http://wiki.pitw.ch/doku.php/computer:problembehebung:ransomware_entfernen)
- [Rogueware entfernen](http://wiki.pitw.ch/doku.php/computer:problembehebung:rogueware_entfernen)
- [Systemdienste reparieren](http://wiki.pitw.ch/doku.php/computer:problembehebung:systemdienste_reparieren)
- [Nicht löschbare Datei](http://wiki.pitw.ch/doku.php/computer:problembehebung:unloeschbare_datei)
- [Virus entfernen](http://wiki.pitw.ch/doku.php/computer:problembehebung:virus_entfernen)
- [Windows Update deinstallieren](http://wiki.pitw.ch/doku.php/computer:problembehebung:windows_update_deinstallieren)
- [Windows 10 Update schlägt fehl](http://wiki.pitw.ch/doku.php/computer:problembehebung:windows_update_schlaegt_fehl)

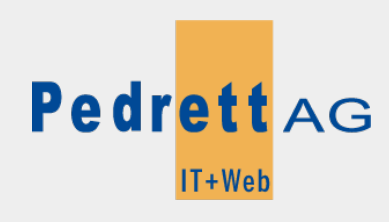

Dieses Dokument stammt aus dem Wiki der Pedrett IT+Web AG. Unter Berücksichtigung der [Nutzungsbedingungen](http://wiki.pitw.ch/doku.php/info:nutzungsbedingungen) ist eine Weiterverbreitung des Inhalts erlaubt, solange die [Pedrett IT+Web AG](http://www.pitw.ch) als Autor genannt wird.

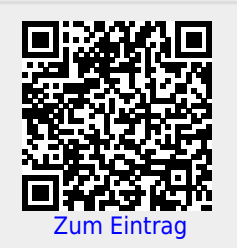